**Anlage**  Anlage 1 **1** 

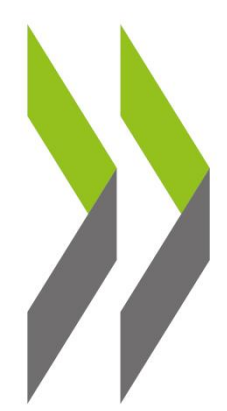

## **OECD-Berichte zur Regionalentwicklung METROPOLREGION HAMBURG, DEUTSCHLAND**

**HIGHLIGHTS** 

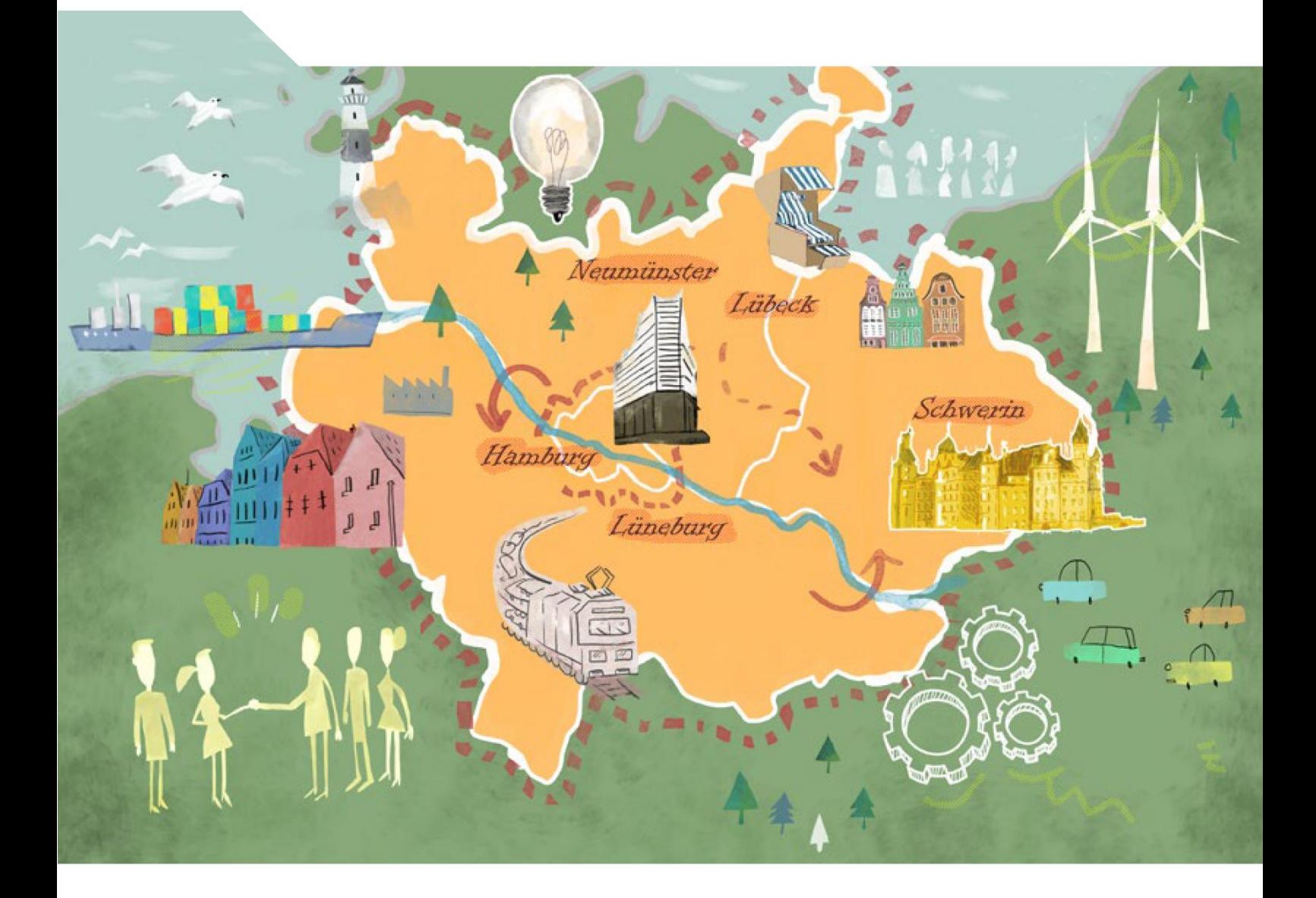

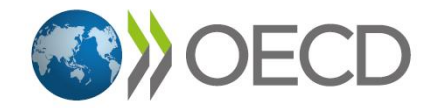

## **Wichtigste Erkenntnisse**

## Die Metropolregion Hamburg umfasst heterogene städtische und ländliche Räume in vier Bundesländern

Die Metropolregion Hamburg (MRH) ist mit ungefähr 8% der Fläche der Bundesrepublik die zweitgrößte deutsche Metropolregion hinter Berlin-Brandenburg. Sie zählt fast 5,4 Millionen Einwohner und umfasst neben der Freien und Hansestadt Hamburg auch Teile der drei umliegenden Bundesländer: Schleswig-Holstein gehört zu 51% zur MRH, Mecklenburg-Vorpommern zu 30% und Niedersachsen zu 26%. Die MRH setzt sich aus 20 Kreisen bzw. kreisfreien Städten und mehr als 1 100 Kommunen zusammen.

Mit nur 186 Einwohnern pro Quadratkilometer weist die MRH die zweitniedrigste Bevölkerungsdichte unter den elf Metropolregionen in Deutschland auf. Lediglich 12,5% der Gesamtfläche werden als Siedlungs- und Verkehrsfläche genutzt. Dies ist auf die heterogene Raumstruktur der MRH mit einem dicht besiedelten urbanen Kern und einer relativ weitläufigen Peripherie zurückzuführen. Das Kerngebiet, das aus der Stadt Hamburg und ihrem unmittelbaren Umland besteht, ist wirtschaftlich stärker. Es hat aber Schwierigkeiten, für bezahlbaren Wohnraum zu sorgen, Fachkräfte zu gewinnen und seine hohe Lebensqualität zu erhalten. Einige ländliche Gebiete haben

sich erfolgreich auf Wirtschaftszweige wie Tourismus und erneuerbare Energien spezialisiert. Viele leiden jedoch unter Einwohnerschwund, einem schlechteren Zugang zu öffentlichen Dienstleistungen und geringeren Beschäftigungschancen.

Die MRH umfasst vier Bundesländer - mehr als alle anderen Metropolregionen in Deutschland - sowie zwei Landeshauptstädte. Die Ursprünge der regionalen Kooperation in der MRH reichen bis in die 1920er Jahre zurück. Später wurde die Kooperation nach und nach institutionalisiert, u.a. durch einen Staatsvertrag im Jahr 1991, die Anerkennung auf Bundesebene durch die Ministerkonferenz für Raumordnung im Jahr 1995 sowie verschiedene Erweiterungen der Metropolregion bis 2017. Die Geschäftsstelle der Metropolregion Hamburg bildet keine separate Verwaltungsebene und verfügt nicht über eigene Kompetenzen. Sie dient der Koordinierung und soll den Dialog und die Konsensbildung zwischen den 36 Trägern der MRH fördern, die aufgrund ihrer unterschiedlichen Rechtsrahmen, Politikziele und politischen Interessen nicht immer an einem Strang ziehen.

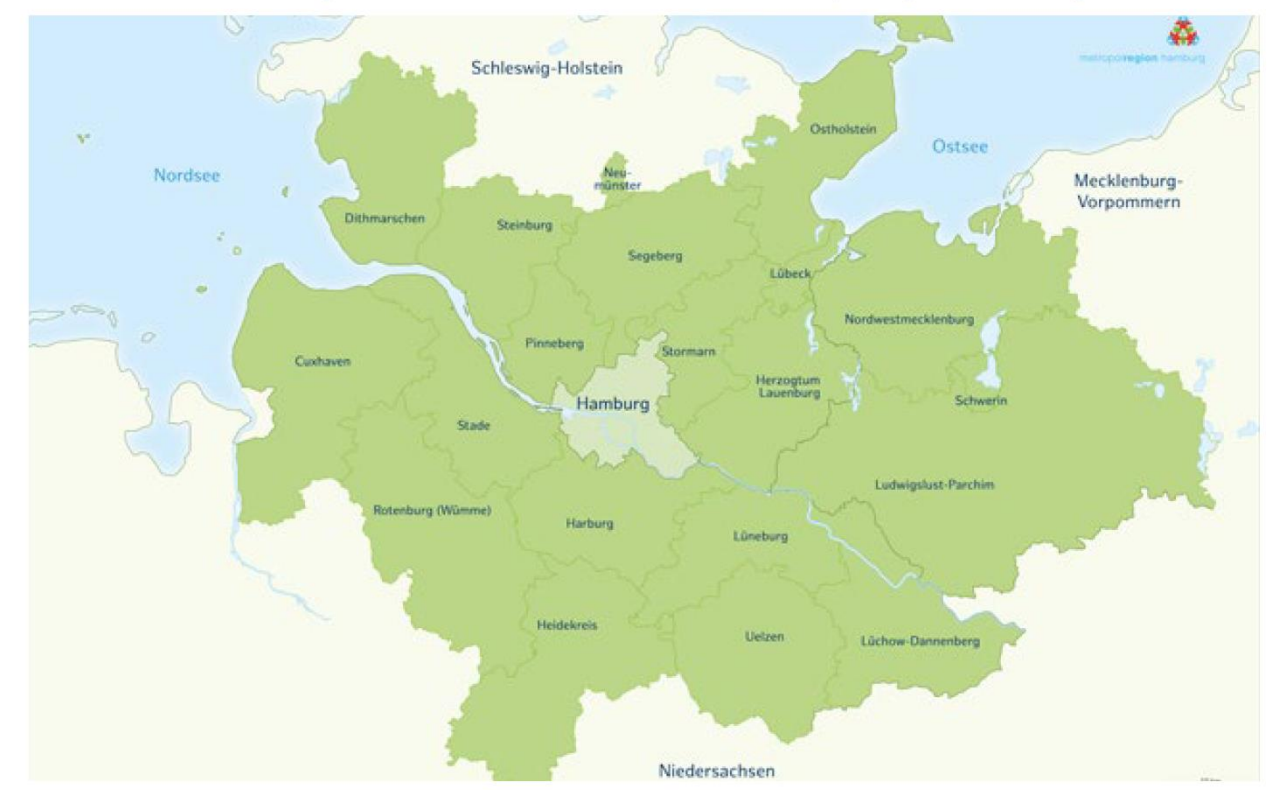

## Abbildung 1. Kreise/kreisfreie Städte der Metropolregion Hamburg